# **C\_BOWI\_41Q&As**

SAP Certified Application Associate – SAP BusinessObjects Web

### **Pass SAP C\_BOWI\_41 Exam with 100% Guarantee**

Free Download Real Questions & Answers **PDF** and **VCE** file from:

**https://www.leads4pass.com/c\_bowi\_41.html**

100% Passing Guarantee 100% Money Back Assurance

Following Questions and Answers are all new published by SAP Official Exam Center

**C** Instant Download After Purchase

**83 100% Money Back Guarantee** 

365 Days Free Update

**Leads4Pass** 

800,000+ Satisfied Customers

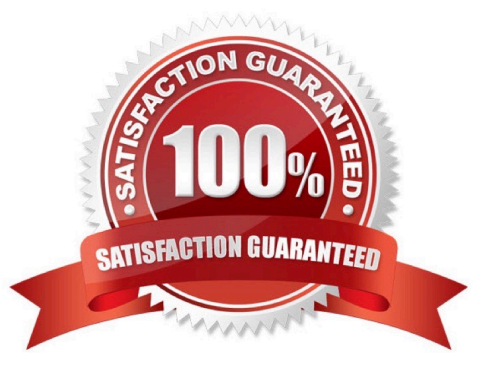

## **Leads4Pass**

#### **QUESTION 1**

Which Web Intelligence component should you use to list the existing variables in a report?

- A. Report Manager
- B. Formula Editor
- C. Variable Editor
- D. Slice and Dice Panel

Correct Answer: A

#### **QUESTION 2**

Which two functions can you use to concatenate the strings "England" and "New" to create the string "New England"?

A. Left()

- B. LeftPad()
- C. LeftTrim()
- D. Concatenate()

Correct Answer: BD

#### **QUESTION 3**

Which DaysBetween() function syntax should you use to calculate the number of years since your birth, assuming the date object is Birth\_date?

- A. =DaysBetween([Birth\_date] ; CurrentDate ) / 365.25
- B. =DaysBetween([Birth\_date] , CurrentDate() ) / 365.25
- C. =DaysBetween([Birth\_date] ; CurrentDate() ) / 365.25
- D. =DaysBetween(CurrentDate() ; [Birth\_date] ) / 365.25

Correct Answer: C

#### **QUESTION 4**

Where should you configure the regional settings of a Web Intelligence document (WID) within InfoView?

A. Local Settings

### **Leads4Pass**

- B. Browser Preferences
- C. User Machine Settings
- D. InfoView Preferences

Correct Answer: D

#### **QUESTION 5**

Where are contexts created?

- A. In a report
- B. In a universe
- C. In a derived table
- D. At the database level
- Correct Answer: B

[C\\_BOWI\\_41 PDF Dumps](https://www.leads4pass.com/c_bowi_41.html) [C\\_BOWI\\_41 Practice Test](https://www.leads4pass.com/c_bowi_41.html) [C\\_BOWI\\_41 Study Guide](https://www.leads4pass.com/c_bowi_41.html)